Landesinstitut für Schule und Medien Berlin-Brandenburg (LISUM), Ludwigsfelde 2024 Soweit nicht abweichend gekennzeichnet zur Nachnutzung freigegeben unter der Creative Commons CC BY-SA 4.0 https://creativecommons.org/licenses/by-sa/4.0/

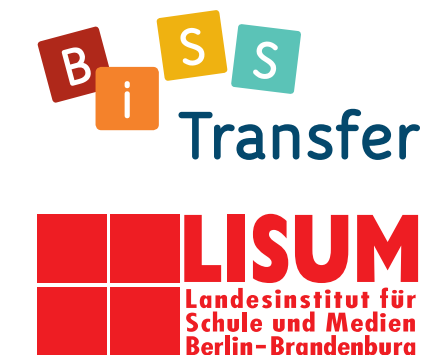

# LeseNavigator 2.0 **Berufliche Schulen**

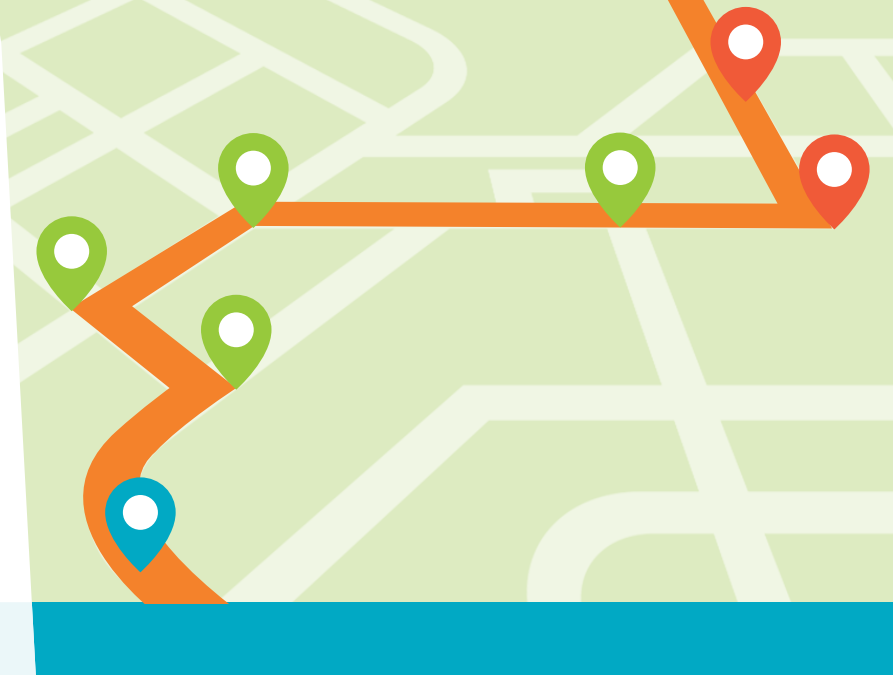

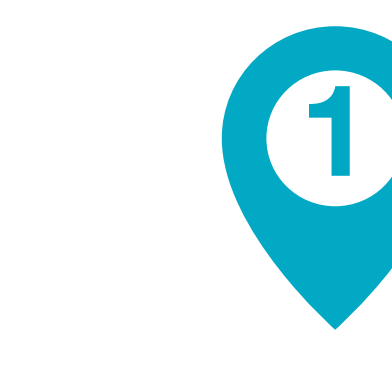

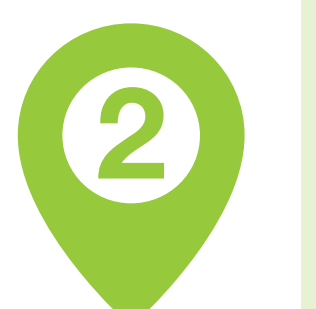

# **Uberfliegendes Lesen – Sich im Text orientieren**

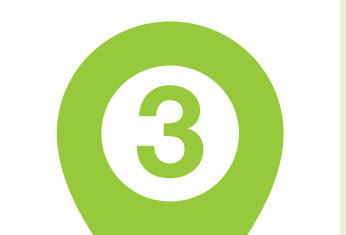

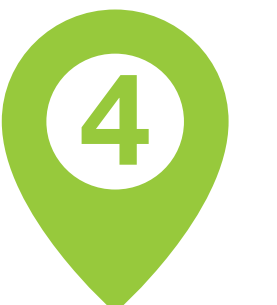

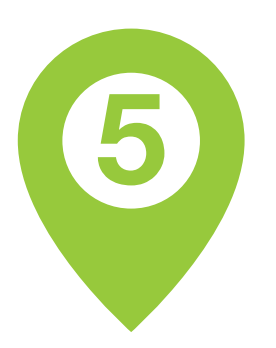

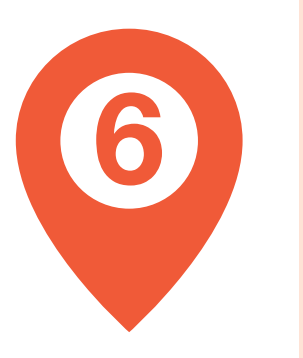

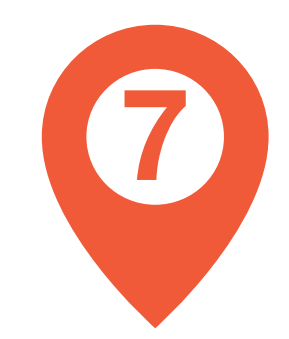

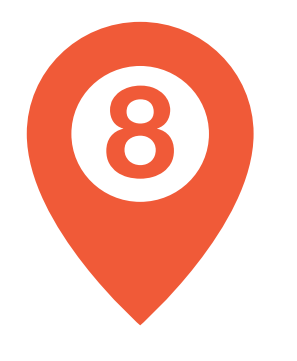

**Vor dem** 

**Lesen**

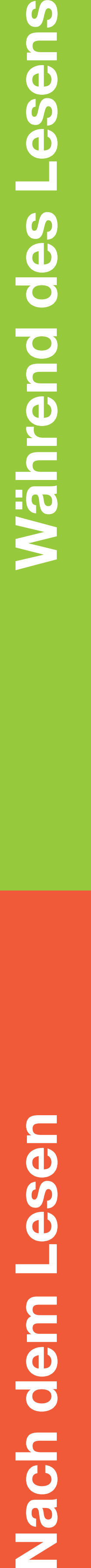

# **Erwartungen an den Text formulieren**

Verschaffen Sie sich einen ersten Überblick über den Text.

- Worum geht es vermutlich im Text?
- Welchen Bezug könnte der Text zu Ihrem beruflichen Arbeitsfeld haben?
- Welche Fragen soll Ihnen der Text beantworten?

Lesen Sie nur den Anfang, einige Sätze aus der Mitte und den Schluss.

Überprüfen Sie Ihre Vermutungen über den Inhalt des Textes.

#### **Genaues Lesen**

Lesen Sie den Text genau, d. h. Satz für Satz und Wort für Wort. Setzen Sie dabei am Rand ein "?" neben Textstellen, die Sie **nicht gut** oder **nicht** verstehen.

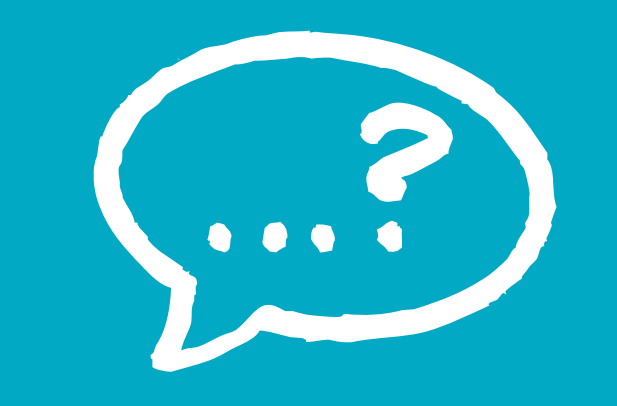

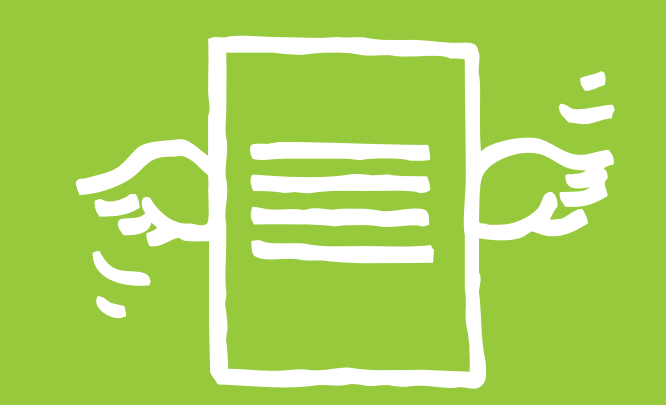

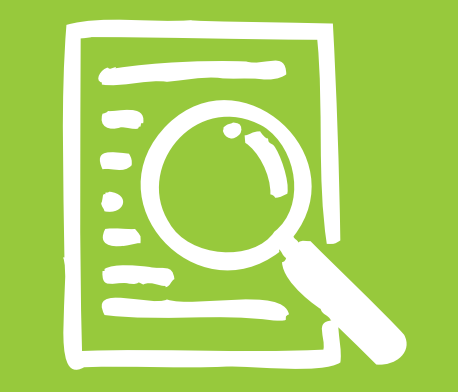

### **Textstellen klären**

Lesen Sie die Textstellen und Wörter noch einmal, die Sie nicht verstanden haben. Klären Sie die Bedeutung.

#### **Zentrale Textaussagen erkennen**

Lesen Sie den Text noch einmal.

- Markieren Sie zentrale Aussagen im Text oder formulieren Sie sie selbst am Rand des Textes.
- Teilen Sie den Text in Sinnabschnitte ein und formulieren Sie jeweils dazu passende Überschriften.

#### **Eine Mindmap oder eine Tabelle erstellen**

Veranschaulichen Sie die Inhalte des Textes. Nutzen Sie dazu Ihre Überschriften der Sinnabschnitte und die zentralen Aussagen.

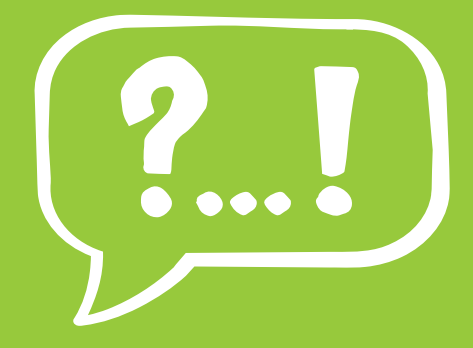

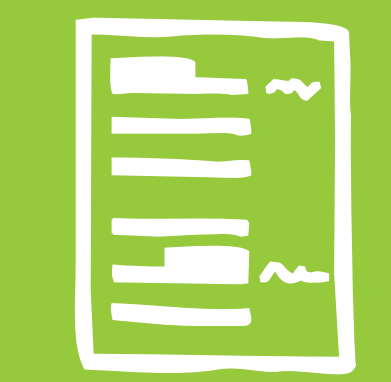

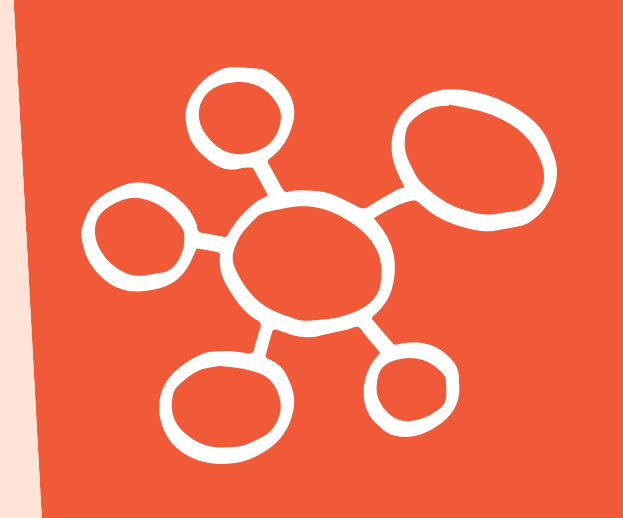

#### **Den Text bewerten und seine Funktion bestimmen**

Haben Sie aus dem Text das erfahren, was Sie über das Thema wissen wollten? Welche Funktion hat er?

#### **Über die eingesetzten Lesestrategien nachdenken** Welche Navigationsschritte haben Sie beim Textverstehen am meisten unterstützt?

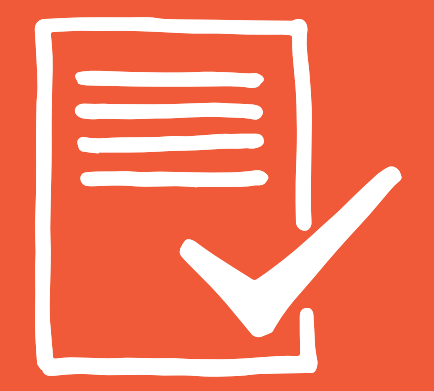

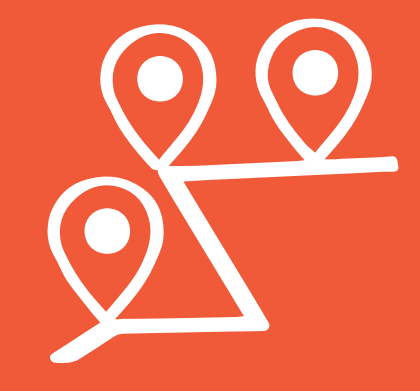